# Procesamiento de imágenes

Algoritmo Watershed

### Idea básica

➢Una imagen en escala de grises se puede ver como una superficie topográfica.

➢Zonas claras indican picos o montañas.

➢Zonas oscuras indican valles.

➢Se llenan los valles con agua de distintos colores (etiquetas).

➢Cuando el agua de distintas zonas comienza a tocarse se construyen barreras.

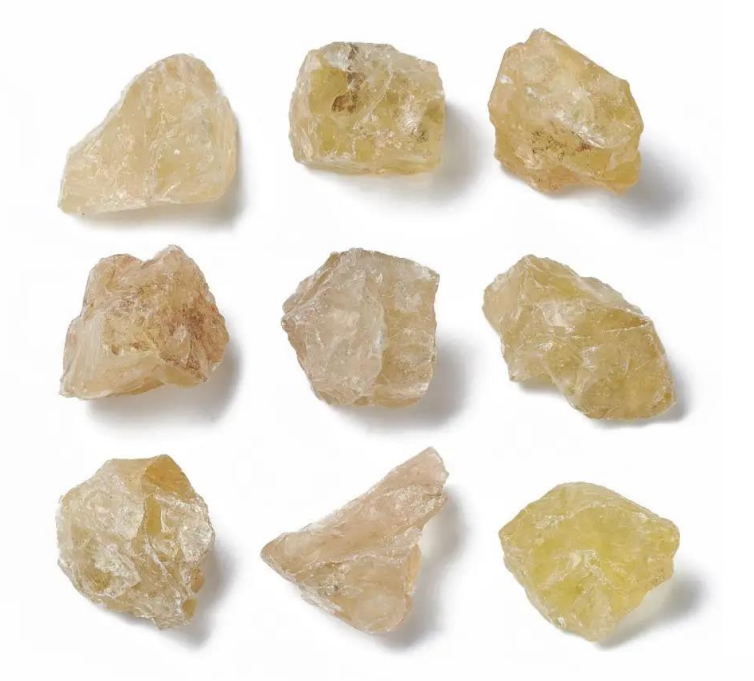

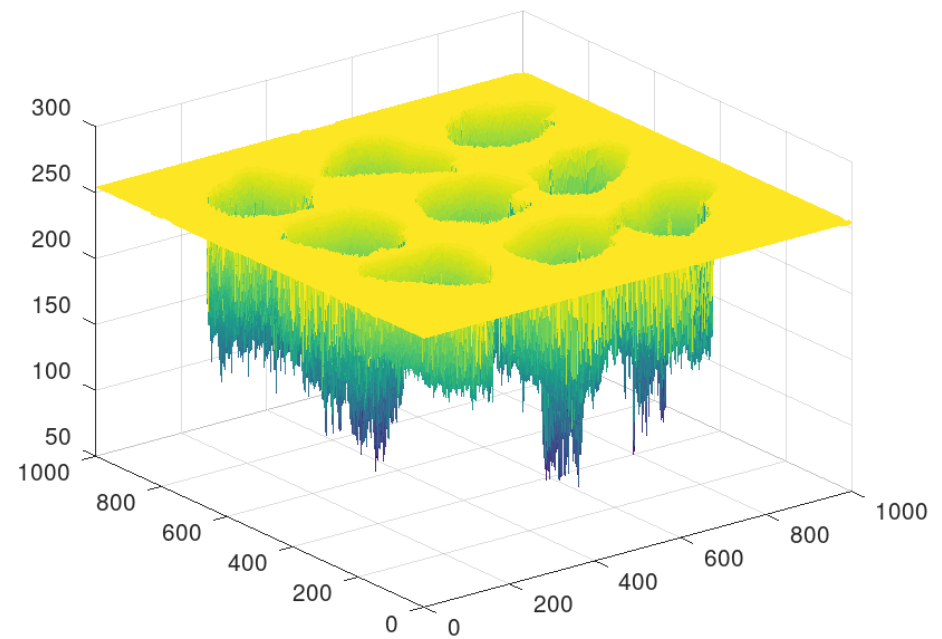

Imagen de piedras Superficie topológica

- **Existen varios métodos para calcular la** segmentación por watershed…
- Vamos a utilizar el método basado en la transformada de distancia.
- La transformada de distancia en una imagen binaria computa la distancia de cada pixel hasta el pixel más cercano no nulo.

### Transformada de distancia

- **En Octave:**
- $\Box$  D=bwdist(b, method)
- **Donde b es una imagen binaria y method** es la manera de calcular la distancia. Por default es la distancia euclídea. Se necesitan los objetos en negro.

### Transformada watershed

- **En Octave:**
- $\blacksquare$  L=watershed( $\sim$ D)
- Calcula la transformada watershed. Devuelve una matriz etiquetada. Necesita el complemento de la transformada de distancia. Las fronteras tienen valor cero.

### imshow(bw)

imagen binaria con 3 objetos

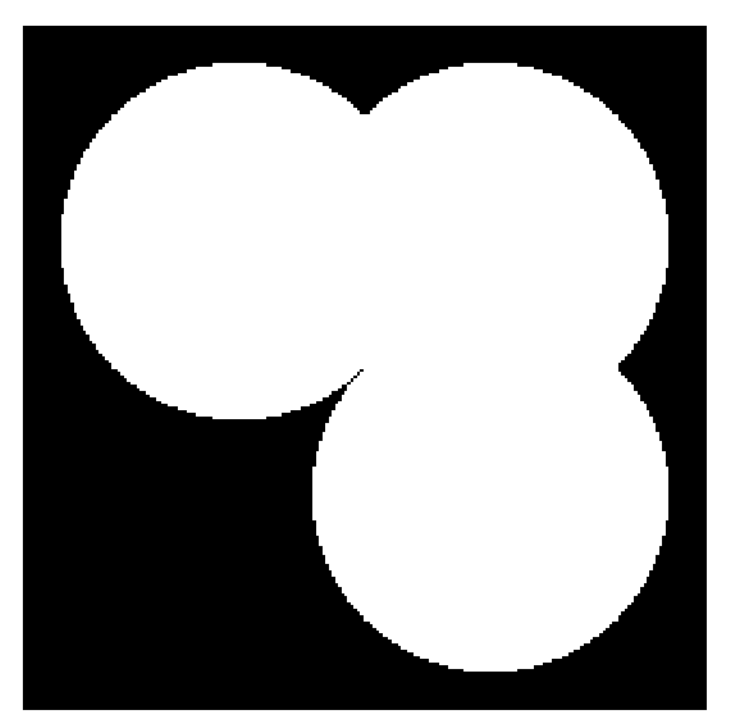

 $D = bwdist(\sim bw)$ ; figure, imshow(D,[])

transformada de distancia del complemento

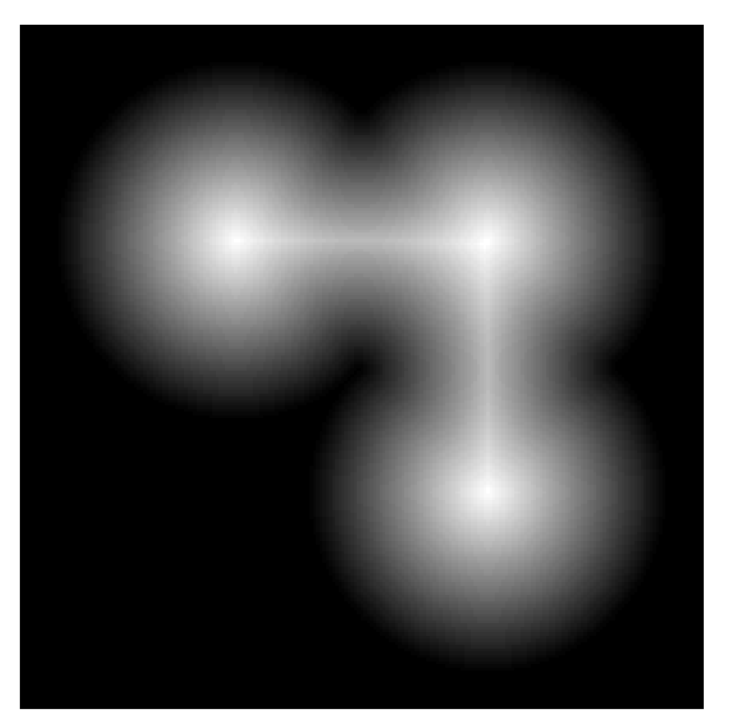

 $D = -D;$ figure, imshow(D,[])

complemento de la transformada de distancia

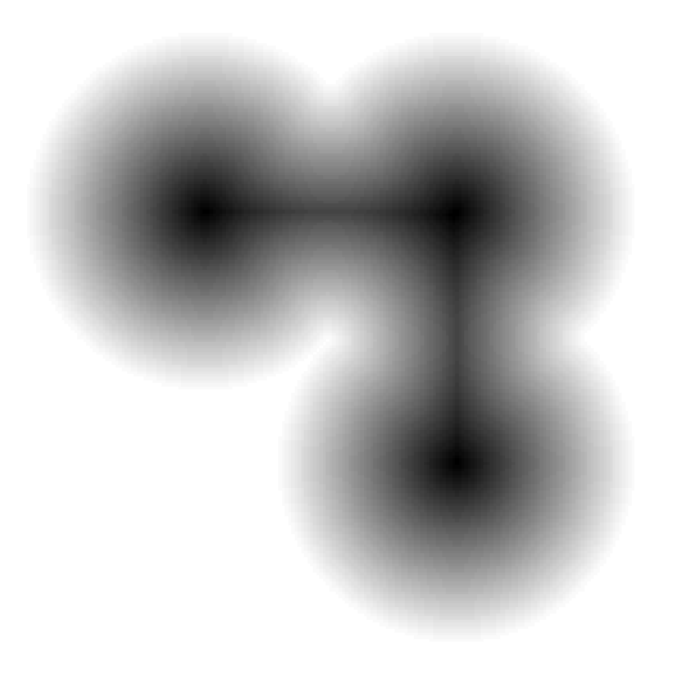

 $L = watershed(D)$ ;  $L = L == 0;$ figure, imshow(L)

matriz de fronteras

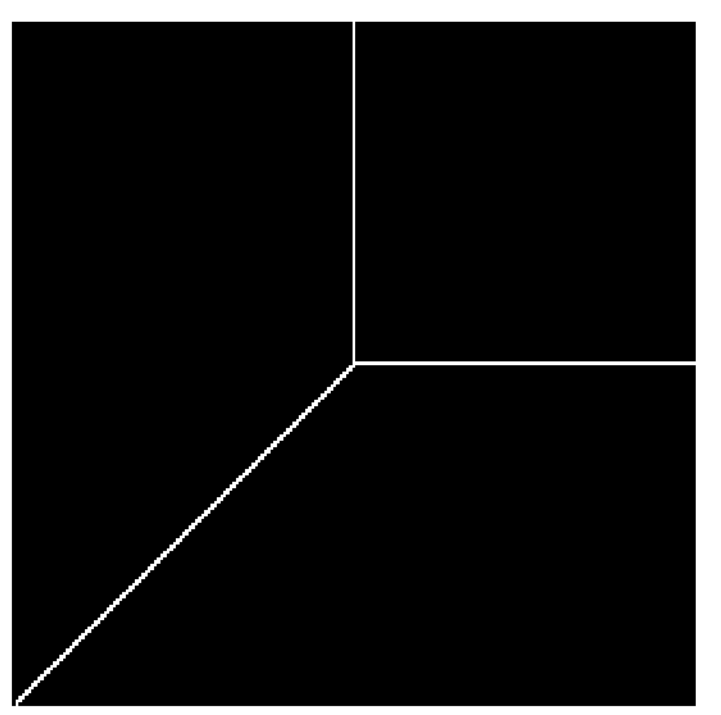

```
L(\sim bw) = 0;rgb = label2rgb(L, 'jet', [.5 .5 .5]);
figure, imshow(rgb)
```
segmentación por watershed